## **УТВЕРЖДЕНО**

ДЬНЫЙ ПРЕДПРИНИМАТЕЛЬ **REA OKCAHA ПЕТРОВНА** Недай екабря 2022 год

СОГЛАСОВАНО ДИРЕКТОР VPOA CITI V<sup>5</sup> a "30" декабря 2022 год

Е. Н. Корниенко

Применными возможностями здоровья при МБОУ СШ и ОШ города Гуково

Настоящее примерное 10-дневное меню разработано в соответствии с Постановление Главного государственного санитарного врача РФ от 27 октября 2020 года N 32 Об утверждении СанПиН 2.3/2.4.3590-20 (Зарегистрировано в Министерстве юстиции Российской Федерации 11 ноября 2020 года, регистрационный N 60833)

При формировании данного меню учтены среднесуточные наборы пищевых продуктов, в том числе, используемые для приготовления блюд и напитков, для обучающихся общеобразовательных учреждений, форма составления примерного меню приготовляемых блюд, среднесуточные наборы пищевых продуктов, в том числе, используемые для приготовления блюд и напитков, для обучающихся общеобразовательных учреждений с учетом их возраста, массы порций блюд (в граммах) для детей различного возраста с 7 лет до 11 лет и с 12 лет и старше

> хутор Ажинов декабрь, 2022 года

## ИП НЕДАЙВОЗОВА О П.

## $\mathbf{r}$  $\sim$   $\sim$

ä.

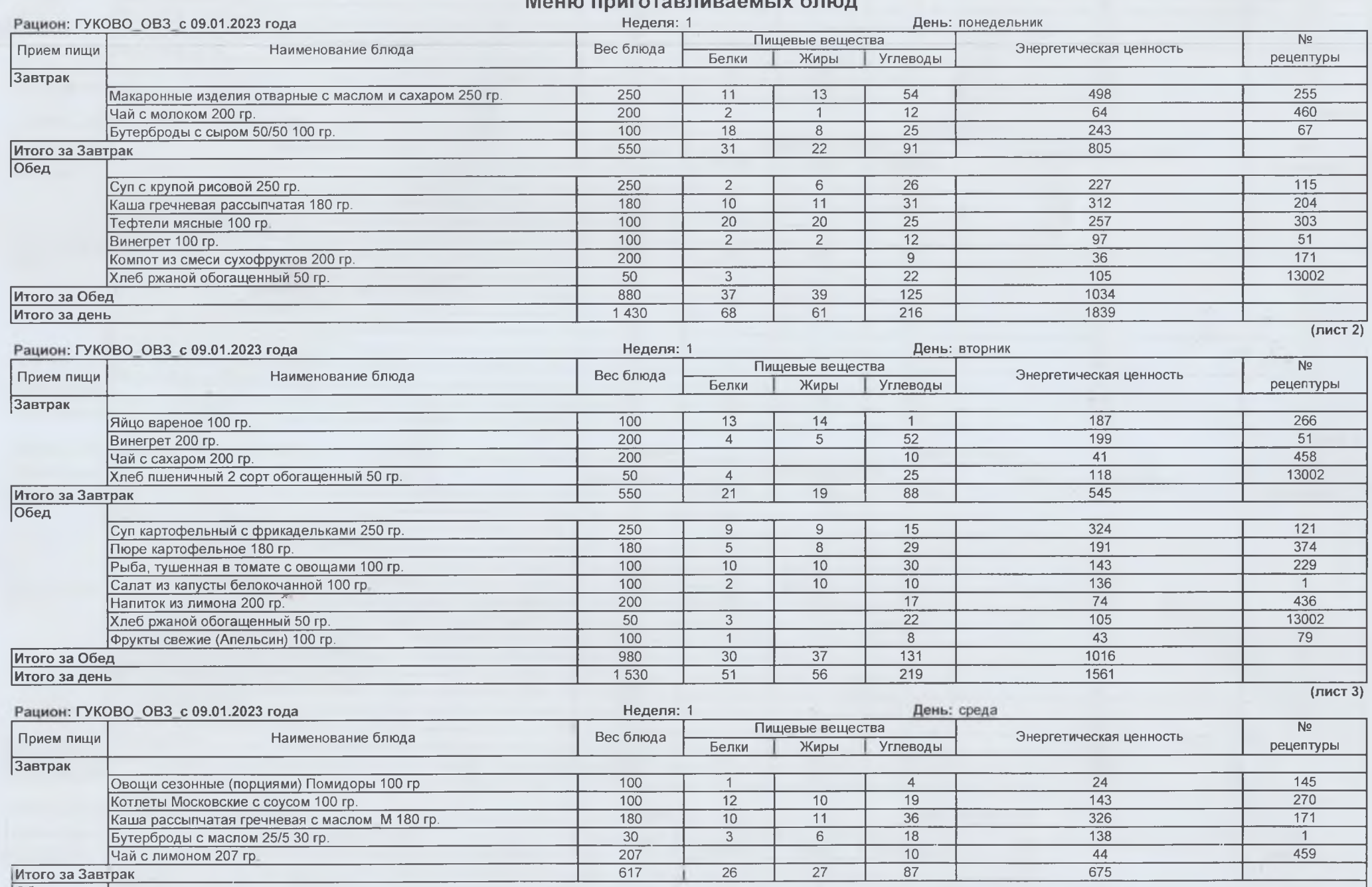

Обед

the re-

- 31

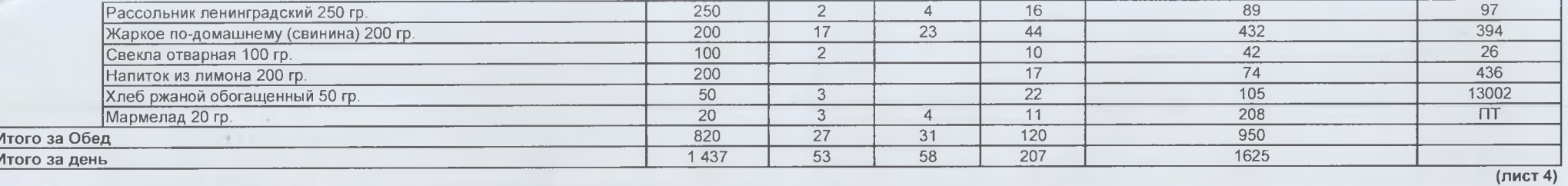

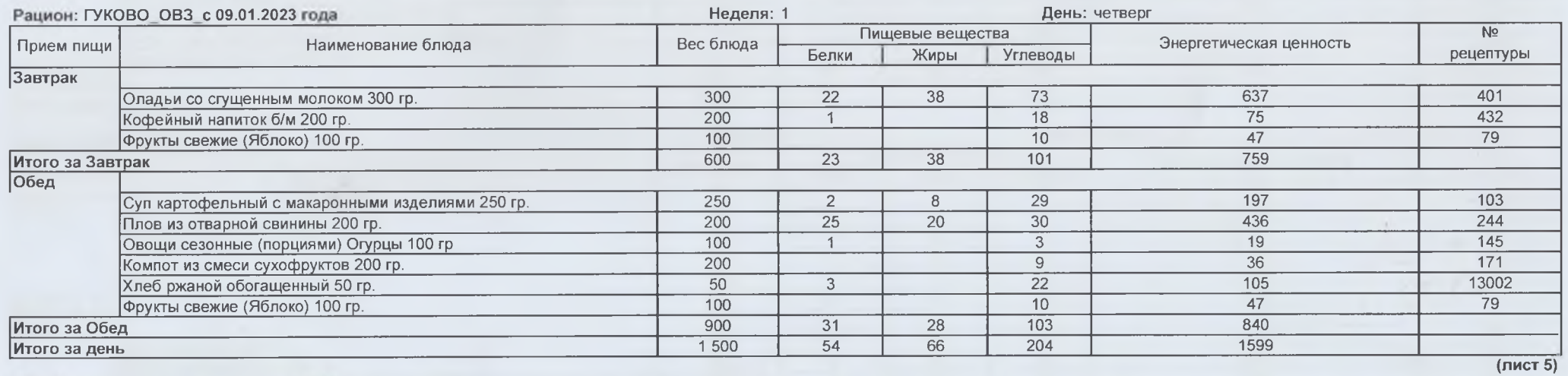

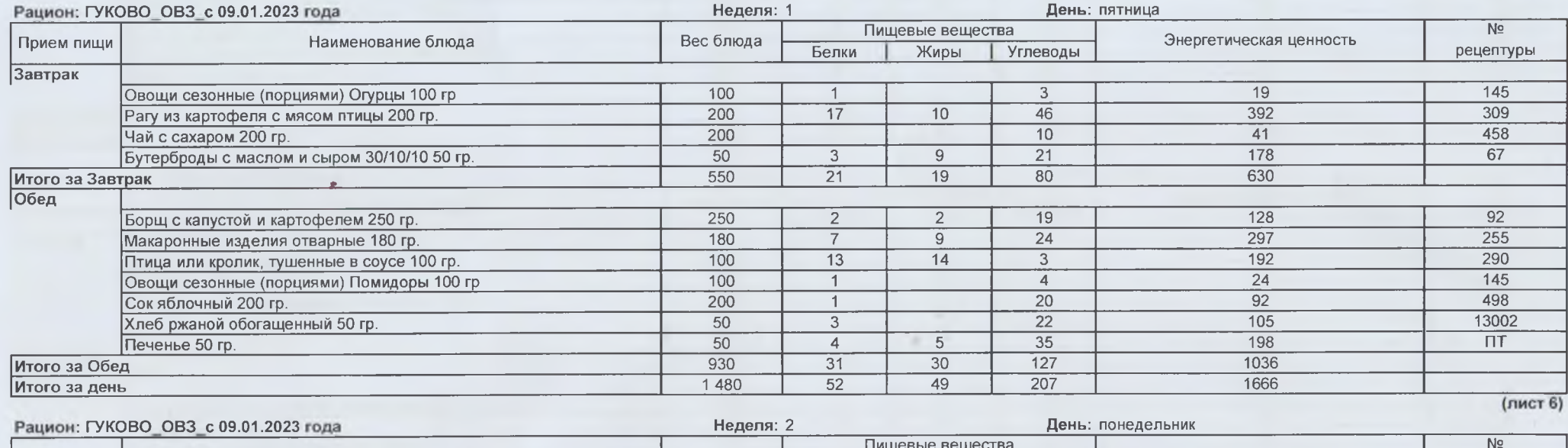

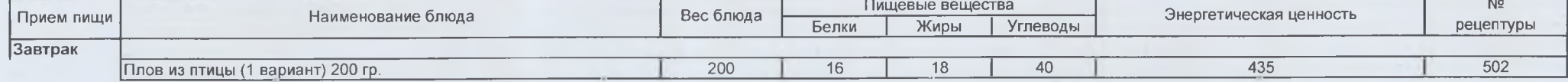

lı,

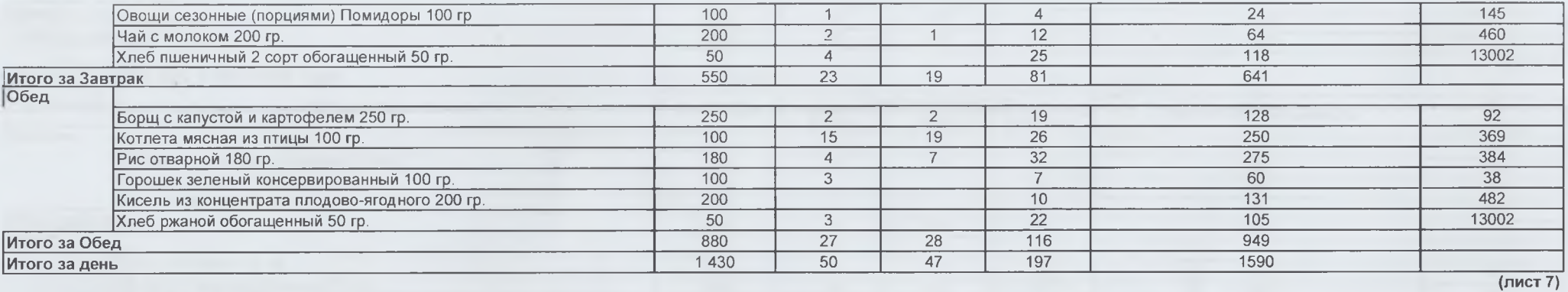

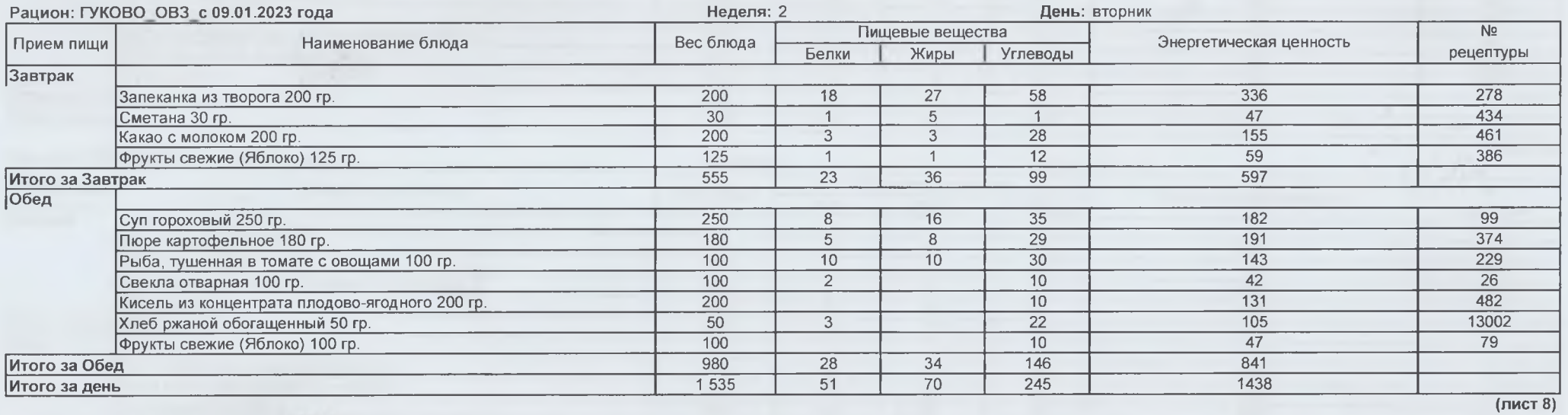

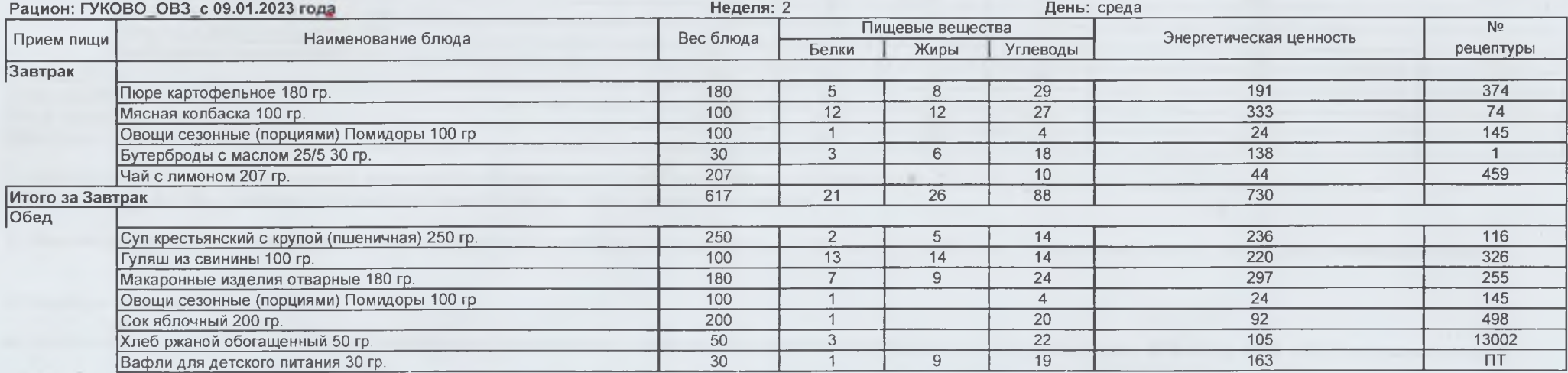

n.

 $\tau$  .

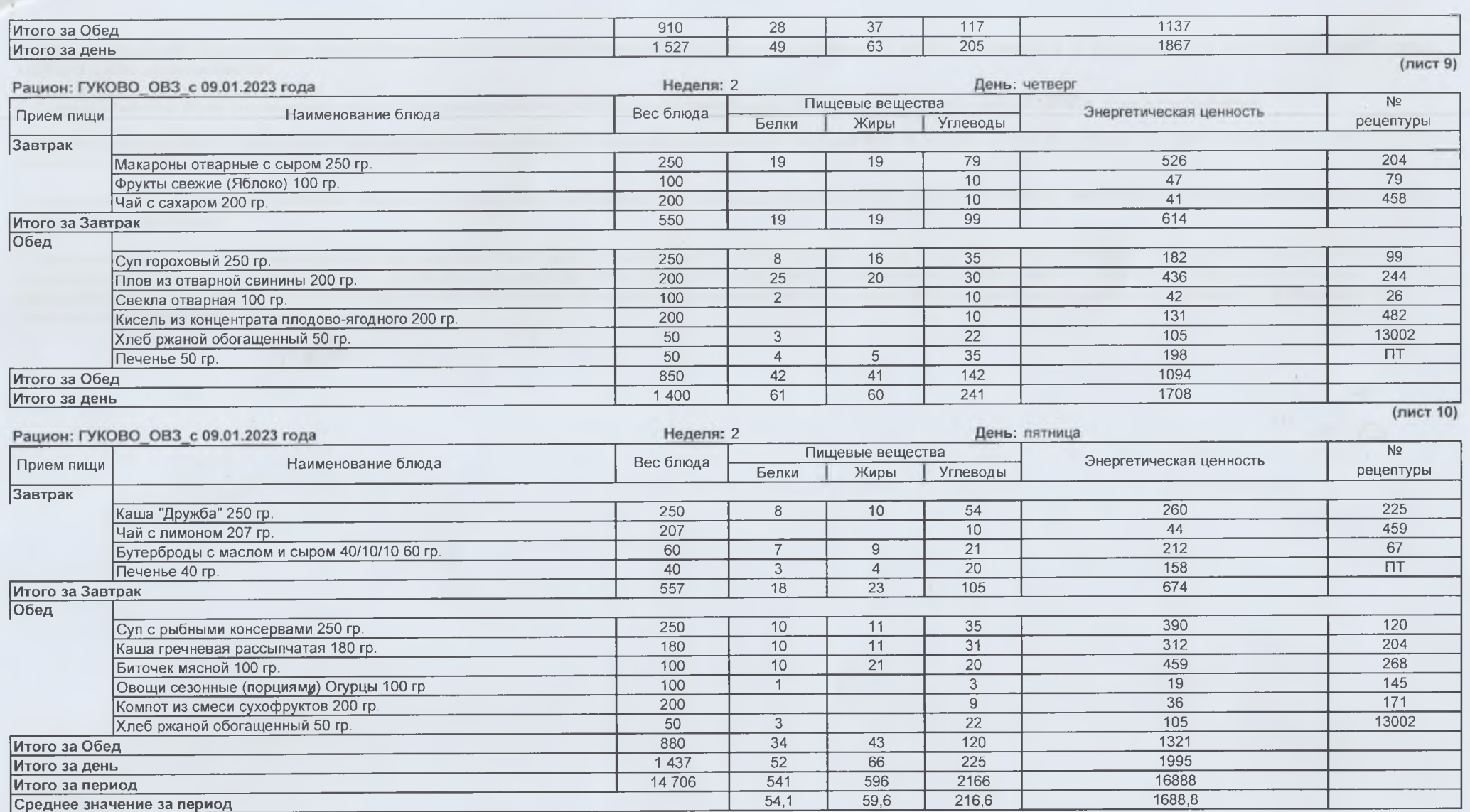

1. Сборник технологических нормативов, рецептур блюд и кулинарных изделий для дошкольных образовательных учреждений, в 2- х частях - под ред. доц. Коровка Л. С., доц. Добросердова И. И. и др., Уральский региональный центр питания, 2004 г. Электронная версия.

2. Сборник рецептур блюд и кулинарных изделий для предприятий общественного питания. Авт.-сост.: А.И.Здобнов, В.А. Цыганенко; Москва "ЛАДА" 2011. Электронная версия.

3. Покупные товары.

4. Сборник методических рекомендаций по организации питания детей и подростков в учреждениях образования Санкт-Петербурга. - СПб.: Речь, 2008. - 800. Электронная версия.

 $24$ 

5. Алексеева А. С. и др. Организация питания детей в дошкольных учреждениях: Пособие для воспитателя дет. сада/А. С. Алексеева, Л. В. Дружинина, К. С. Ладодо -М.: Просвещение. 1990.-280 с. Электронная версия.

6. Сборник рецептур блюд и кулинарных изделий для питания детей в дошкольных организациях. Могильный М.П., Тутельян В.А.. 2015 г. Электронная версия.

 $^{+}$ 

7. Сборник рецептур блюд и кулинарных изделий для питания детей в дошкольных организациях / под ред. М.П. Могильного и Т.В. Тутельяна. - М.: ДеЛи принт, 2011. - 584 с. Электронная версия.

8. Сборник технологических нормативов - Сборник рецептур блюд и кулинарных изделийдля предприятий общественного питания, 1962-1983 гг. Под редакцией Марчука Ф. Л., 1994 год. Электронная версия.

9. Единый сборник технологический нормативов, рецептур блюд и кулинарных изделий для детских садов, школ, школ-интернатов, детских домов, детских оздоровительных учреждений, учреждений профессионального образования, специализированных учреждений для несовершеннолетних, нуждающихся в социальной реабилитации, лечебнопрофилактических учреждений, Издание электронное 5-е, доп.- Пермь, Уральский региональный центр питания, 2018 год, Авторы-составители: Перевалов А. Я., Коровка Л. С., Тапешкина Н. В., Лебедева А. Г. Электронная версия.